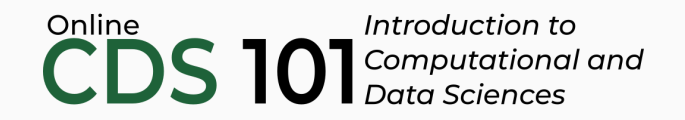

#### Data transformation

The filter function

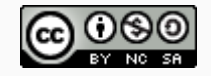

These slides are licensed under a Creative Commons [Attribution-NonCommercial-ShareAlike](http://creativecommons.org/licenses/by-nc-sa/4.0/) 4.0 International License.

## filter schematic

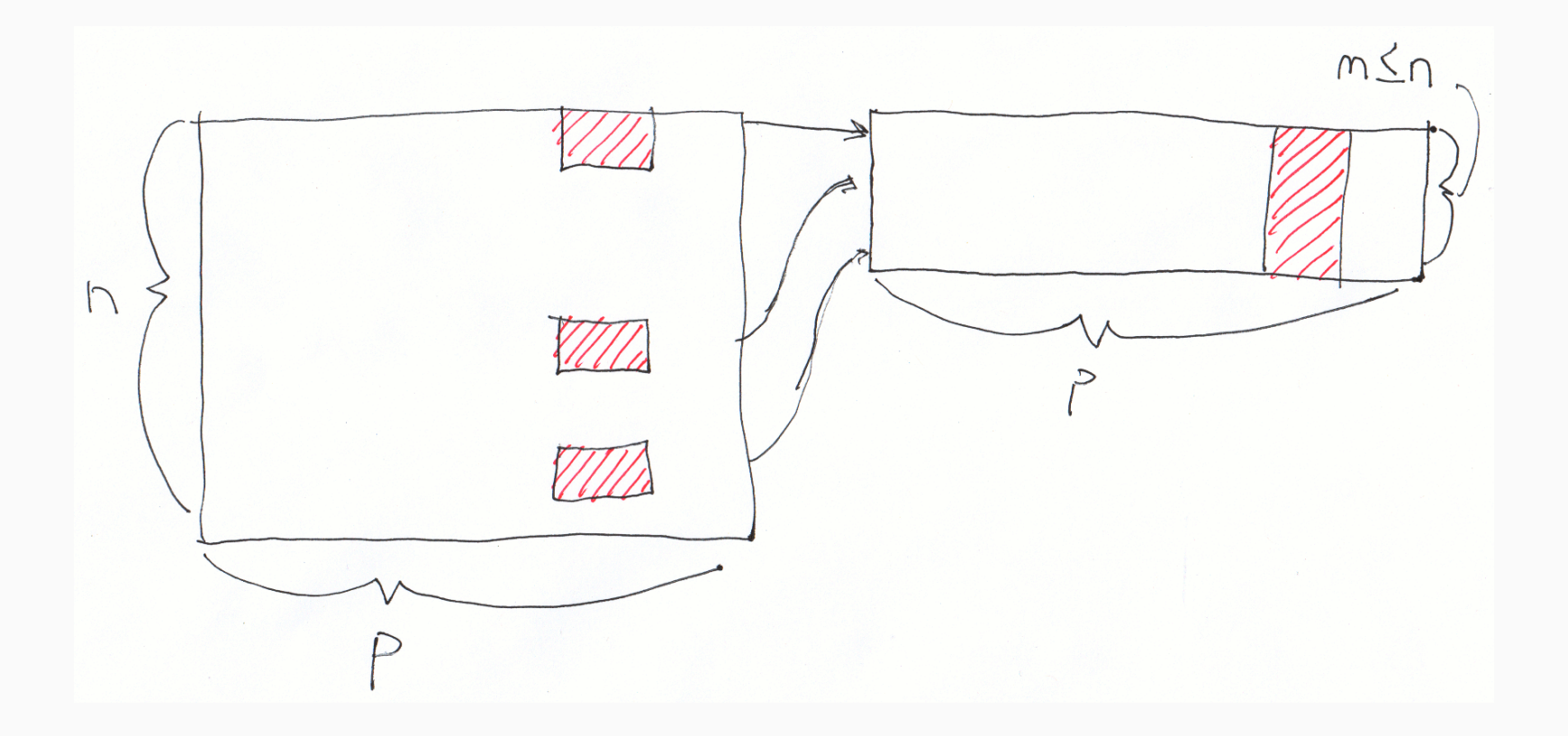

### Structure of the filter function

name of dataset %>% filter(rule to test)

```
name_of_dataset %>%
filter(rule to test1, rule to test2) %>%
filter(rule_to_test2 & rule_to_test4) %>%
filter(rule to test3 | rule to test6)
```
Replace rule\_to\_test with a test involving boolean operators and comparisons that will evaluate to a TRUE or FALSE value. & is the and boolean operator and | is the or boolean operator.

### filter demo

Follow along in RStudio

# Credits

License

Creative Commons [Attribution-NonCommerical-ShareAlike](https://creativecommons.org/licenses/by-nc-sa/4.0/) 4.0 International

Acknowledgments

Ideas and examples for the dplyr demos adapted from *Modern Data Science with R* by Benjamin Baumer, Daniel Kaplan, and Nicholas Horton, chapter 4.